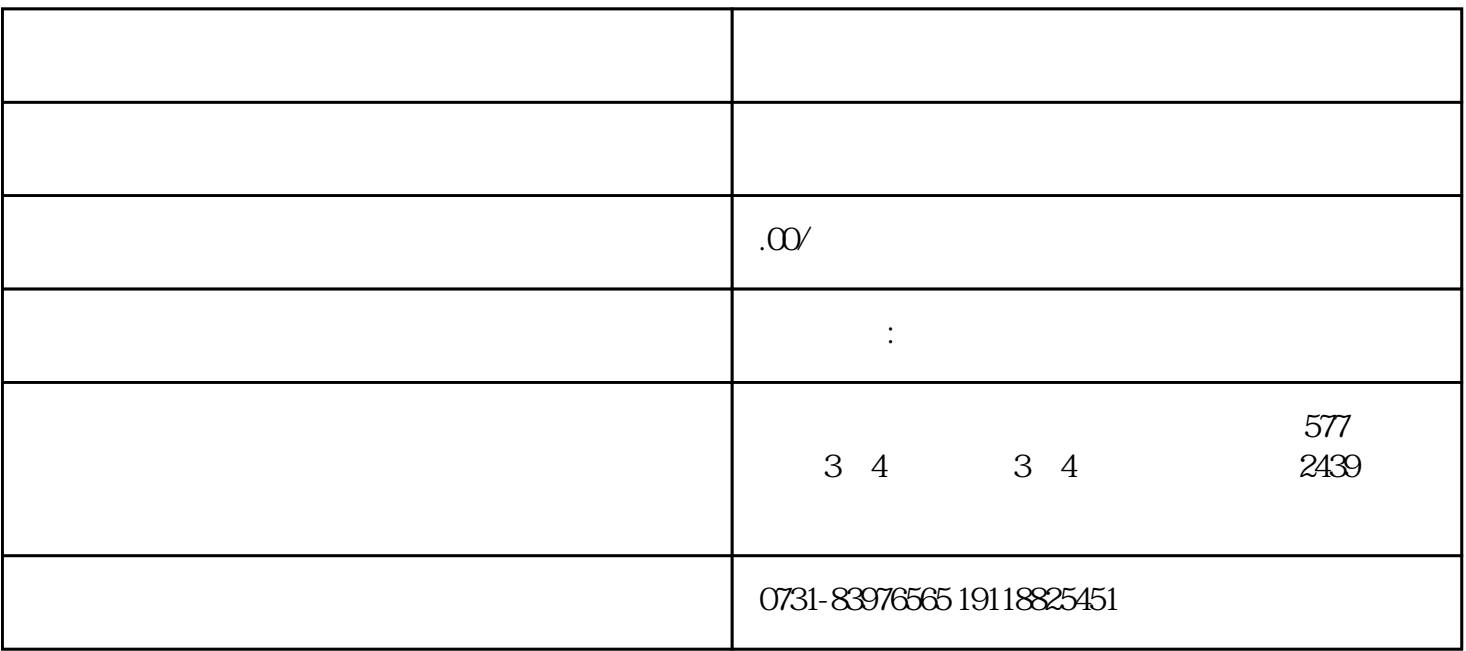

 $1$ 

 $3 \nightharpoonup$ 

 $2<sub>1</sub>$ 

 $4<sub>+</sub>$ 

 $5$ 

 $6 \thinspace$ 

 $7$